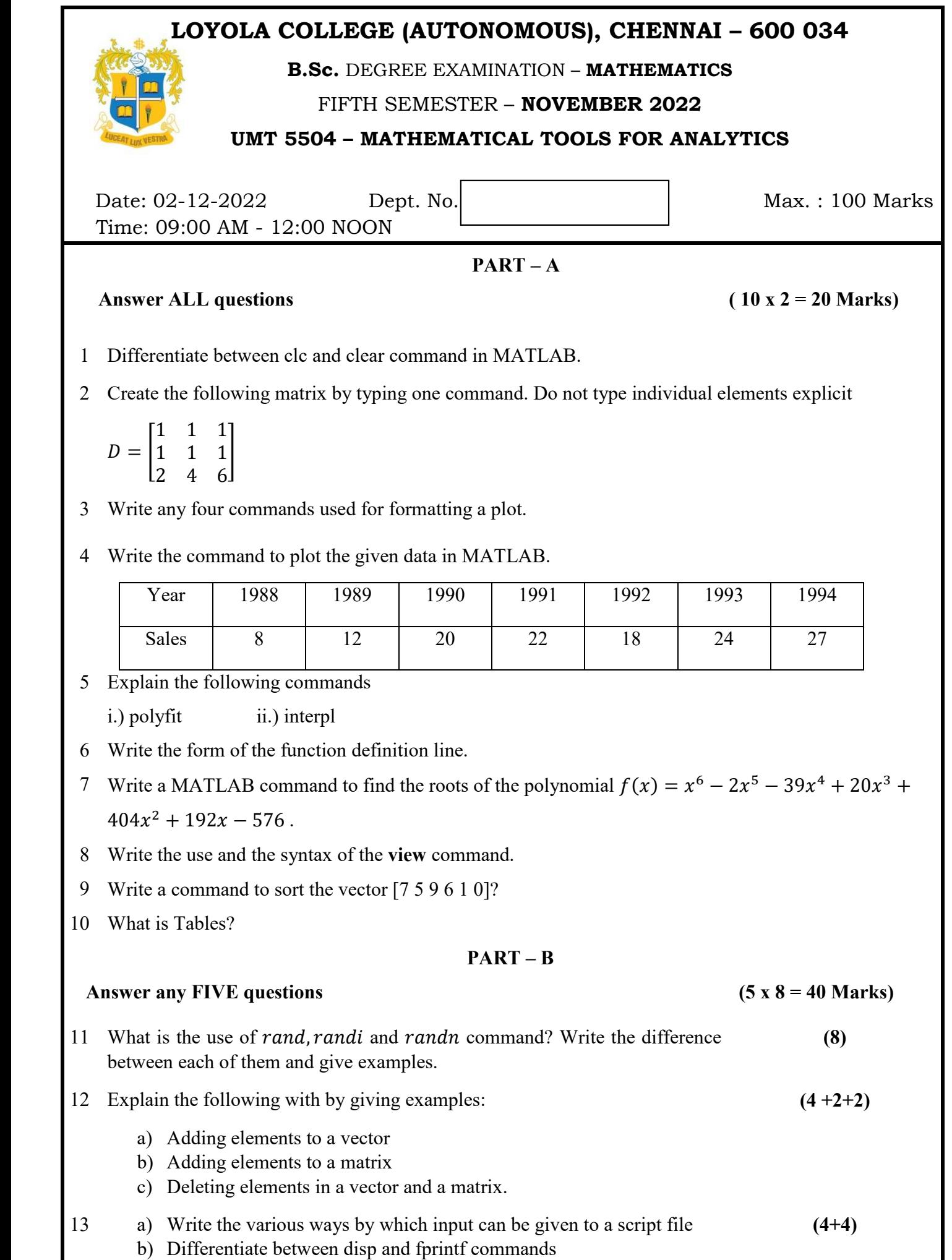

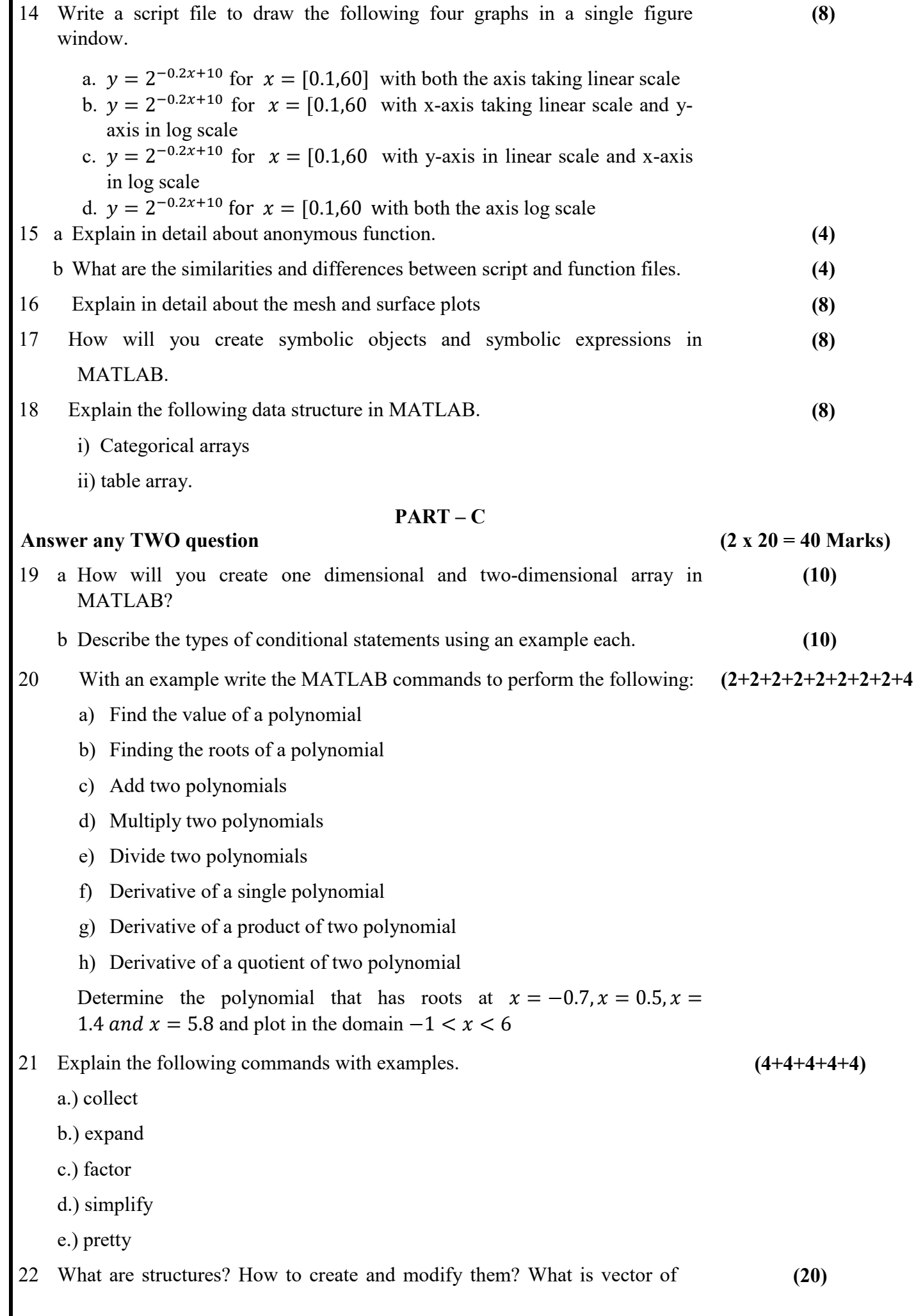

structures and nested structures?

\*\*\*\*\*\*\*\*\*\*